EDAF30 – Programming in  $C++$ 

6. Resource management

Sven Gestegård Robertz Computer Science, LTH

2022

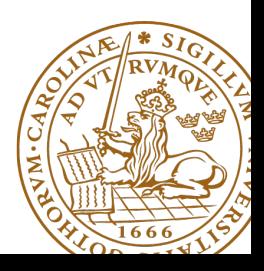

# Outline

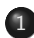

#### 1 [Resource management](#page-2-0)

- [Memory allocation](#page-4-0)
- **•** [Stack allocation](#page-5-0)
- [Heap allocation:](#page-6-0) new and delete

### 2 [Smart pointers](#page-17-0)

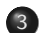

3 [Classes, resource management](#page-27-0)

- [Rule of three](#page-27-0)
- $\bullet$  [copy assignment](#page-30-0)
- $\bullet$  Move semantics  $(C++11)$

## <span id="page-2-0"></span>Resource management

#### A resource is

- ▶ something that must be allocated
- ▶ and later released

#### Example:

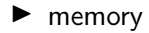

 $\blacktriangleright$  file handles

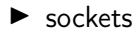

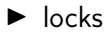

 $\blacktriangleright$  ...

Organize resource management with classes that own resources

- $\blacktriangleright$  allocates resources in the constructor
- $\blacktriangleright$  releases resources in the destructor
- $\triangleright$  RAII User-defined types that behave like built-in types

<span id="page-4-0"></span>Two kinds of memory allocation:

- $\triangleright$  on the stack automatic variables. Are destroyed when the program exits the block where they are declared.
- $\triangleright$  on the *heap* dynamically allocated objects. Live until explicitly destroyed.

## <span id="page-5-0"></span>Memory allocation stack allocation

```
unsigned fac ( unsigned n )
{
  if(n == 0)return 1;
  else return n * fac(n-1);}
int main ()
{
  unsigned f = fac(2);
  \cot < f;
  return 0;
}
```
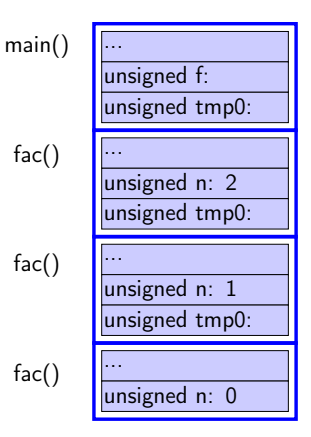

<span id="page-6-0"></span>Dynamically allocated memory

- ▶ is allocated on the *heap*, with new (like in Java)
	- ▶ does not belong to a *scope*
	- ▶ unnamed object: access through pointer or reference
	- ▶ **new** returns a pointer
- ▶ remains in memory until deallocated with **delete** (difference from Java)
- ▶ Objects allocated in dynamic memory can *outlive the scope* they were allocated in

#### Space for dynamic objects is allocated with **new**

```
double * pd = new double ; // allocate a double
* pd = 3.141592654; // assign a value
float * px; \frac{1}{2} // uninitialized pointers
float * py; \frac{1}{2} (avoid when possible)
px = new float [20]; // allocate an array
py = new float [20] {1.1 , 2.2 , 3.3}; // allocate and initialize
```
- 
- 
- 
- 
- 
- 

#### Memory is released with **delete**

```
delete pd ;
delete<sup>[]</sup> px; // [] is required for an array
delete [] py ;
```
## Memory Allocation Warning! be careful with parentheses

#### Allocating an array: **char**[80]

```
char* c = new char[80];
```
#### Almost the same. . .

```
char * c = new char (80);
```
### Almost the same. . .

```
char* c = new char\{80\};
```
#### The latter two allocate one byte

and *initializes* it with the value 80 ('P').

char $*$  c = new char( $'P'$ );

#### Mistake: not allocating memory

```
char name [80];
*name = 'Z'; // OK, name allocated on the stack. name [0] = 'Z'
char *p: // Uninitialized pointer
             // No compiler warning
*p = 'Z'; // Error! 'Z' written to an undefined memory address
cin . getline (p, 80); // (almost) certain error during execution
                    // (" Segmentation fault ") or memory corruption
```
#### modern C++: **auto** is safer

**auto** q = **new char** [80]; // auto --> cannot be uninitialized

#### Example: failed read\_line function

```
constexpr auto bufsz = 80;
char * read_line () {
   char temp[bufsz];
   cin . getline ( temp , bufsz );
   return temp ;
}
void exempel () {
  cout << "Enter your name: ":
  char* name = read line();
  cout << "Enter your town: ";
  char* town = readline();
  cout << " Hello " << name << " from " << town << endl ;
}
```
"Dangling pointer": pointer to object that no longer exists

#### Partially corrected version of read\_line

```
constexpr auto bufsz = 80;
char * read_line () {
   char temp [ bufsz ];
   cin . getline ( temp , bufsz );
   size_t len=strnlen(temp,bufsz);
   char \times res = new \ char[len+1]:strncpy (res, temp, len+1);
   return res; // dynamically allocated: survives
}
void exempel () {
   cout << " Enter your name " ;
   char* name = read line ():
   cout << " Enter your town " ;
   char* town = read line ():
   cout << "Hello " << name << " from " << town << endl:
}
```
#### Further corrected version of read\_line

```
constexpr auto bufsz = 80;
char * read_line () {
   char temp [ bufsz ];
   cin . getline ( temp , bufsz );
   size_t len=strnlen(temp, bufsz);
   char * res = new char[len+1];strncpy (res, temp, len+1);
   return res: Dynamically allocated: survives
}
void exempel () {
   cout << "Enter your name: ":
   char * name = read line (); NB! calling function takes ownership
   cout << "Enter your town ";
   char* town = read line ():
   cout << " Hello " << name << " from " << town << endl ;
   delete<sup>[]</sup> name; Deallocate strings
   delete [] town ;
}
```
### Simpler and safer with std::string

```
# include < iostream >
# include < string >
```

```
using std::cin; void example()
using std:: cout:
using std::string: \qquad \qquad \text{cout} \leq \text{"Name:''}:
```

```
string res ;
} }
```

```
string name = read line ():
string read line () cout << "Town:":
{ string town = read_line ();
 getline (cin, res); cout << "Hello, " << name <<
 return res; \hspace{1cm} " from " << town << endl;
```
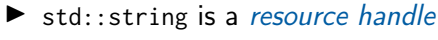

 $\blacktriangleright$  RAII

▶ Dynamic memory is rarely needed (in user code)

For dynamically allocated objects, ownership is important

- ▶ An object or a function can own a resource
- $\triangleright$  The owner is responsible for deallocating the resource
- $\blacktriangleright$  If you have a pointer, you must know who owns the object it points to
- ▶ Ownership can be transferred by a function call
	- ▶ but is often not
	- $\blacktriangleright$  be clear about owning semantics

Every time you write **new** you are responsible for that someone will do a **delete** when the object is no longer in use.

## Classes RAII

- ▶ RAII Resource Acquisition Is Initialization
- ▶ An object is initialized by a constructor
	- ▶ Allocates the resources needed ("resource handle")
- ▶ When an object is destroyed, its *destructor* is executed
	- ▶ Free the resources owned by the obiect
	- ▶ Example: Vector: delete the array elem points to

```
class Vector {
private :
  double elem*; // pointer to an array
  int sz: // the size of the array
public :
  Vector(int s) : elem{new double[s]}, sz{s} {} // ctor
  ~ Vector () { delete [] elem ;} // dtor , delete the array
};
```
Manual memory management

- ▶ Objects allocated with **new** must be dellocated with **delete**
- ▶ Objects allocated with **new**[] must be dellocated with **delete**[]
- $\triangleright$  otherwise the program will *leak memory*

## Classes Resource management, representation

```
struct Vector {
   Vector(int s) : sz{s}, elem{new double(sz)} {}
   ~ Vector () { delete [] elem ;}
   double & operator []( int i ) { return elem [ i ];}
   int sz ;
   double * elem ;
 };
 void test ()
 {
    Vector vec (5);
    vec[2] = 7;
 }
                elem
Vector vec: sz: 57
```
▶ Resource handle – Vector owns its **double**[]

 $\blacktriangleright$  the object: pointer  $+$  size, the array is on the heap

## <span id="page-17-0"></span>Dynamic memory, example Error handling

```
void f (int i , int j )
{
    X<sup>*</sup> p = new X; // allocate new X
    1/\ldotsif(i<99) throw E{}; // may throw an exception
    if(j<77) return; \frac{1}{2} // may return "early"
    //
    p - > do_something (); // may throw
    //
    delete p ;
}
```
Will leak memory if **delete** p is not called

## Memory allocation C++: Smart pointers

The standard library <memory> has two "smart" pointer types  $(C++11)$ :

- $\triangleright$  std::unique\_ptr<T> a single owner
- $\triangleright$  std:: shared\_ptr<T> shared ownership

that are resource handles:

- $\blacktriangleright$  their destructor deallocates the object they point to.
- ▶ Other examples of *resource handles*:
	- ▶ std::vector<T>
	- $\blacktriangleright$  std:: string

shared\_ptr contains a reference counter: when the last shared\_ptr to an object is destroyed, the object is destroyed. Cf. garbage collection in Java.

```
void f (int i , int j )
{
    unique_ptr <X> p{new X}; // allocate new X and give to unique_ptr
    11...if(i < 99) throw E\; // may throw an exception
    if(j<77) return; \frac{1}{2} // may return "early"
    //
    p - > do_something (); // may throw
}
```
The destructor of p is always executed: no leak

```
void f (int i , int j )
{
  X \times \{\}:
  if(i <99) throw E {}; // may throw an exception
  if(j<77) return;         // may return "early"
  x . do_something (); // may throw
}
```
#### Use local variables when possible

```
unique ptr < char [] > read line ()
{
  char temp [80];
  cin . getline ( temp , 80);
  int size = strlen(temp)+1;
  char * res = new char [ size ];
  strncpy (res, temp, size);
  return unique_ptr < char [] >{ res };
}
void example ()
{
  cout << "Enter name: ":
  unique_ptr < char [] > name = read_line ();
  cout << "Enter town: ";
  unique_ptr < char [] > town = read_line ();
  cout << "Hello " << name.get() << " from " << town.get() << endl;
}
```
▶ To get a **char**\* we call unique\_ptr<**char**[]>::get().

▶ Needed here to get right overload for **operator**<<

```
unique_ptr < char [] > read_line ()
{
    char temp [80];
    cin . getline ( temp , 80);
    int size = strlen(temp)+1;
    auto res = std :: make_unique < char [] > ( size );
    strncpy (res.get(), temp, size);
    return res ;
}
```

```
class Vector {
public :
    Vector(int s) : elem{new double[s]}, sz{s} {}
    double & operator []( int i ) { return elem [ i ];}
    int size () { return sz ;}
private :
    std :: unique_ptr < double [] > elem ;
    int sz ;
};
```
- ▶ All member variables are of RAII types
- $\blacktriangleright$  The default *destructor* works
- ▶ The object cannot be copied (no default functions generated)
	- $\blacktriangleright$  A unique\_ptr cannot be copied it is unique

```
class Vector {
public :
    Vector(int s) : elem{new double[s]}, sz{s}double & operator []( int i ) { return elem [ i ];}
    int size () { return sz ;}
private :
    std :: unique_ptr < double [] > elem ;
    int sz ;
};
```
- $\blacktriangleright$  To make the type possible to copy
	- ▶ Define a copy constructor
	- ▶ Define a copy assignment operator

## Memory allocation C++: Smart pointers

Rules of thumb for pointer parameters to functions:

### if ownership is not transferred

- ▶ Use "raw" pointers
- ▶ Use std::unique\_ptr<T> **const** &

#### if ownership is transferred .

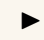

 $\triangleright$  Use by-value std::unique\_ptr<T> (then std::move() must be used)

#### ▶ This is an orientation about smart pointers.

▶ "Raw" pointers are common; you must master them.

"Raw" ("naked") pointers:

- $\blacktriangleright$  The programmer takes all responsibility
- ▶ Risk of memory leaks
- $\blacktriangleright$  Risk of dangling pointers

Smart pointers:

- ▶ No (less) risk of memory leaks
- ▶ (minor) Risk of *dangling pointers* if used incorrectly (e.g., more than one unique\_ptr to the same object)

<span id="page-27-0"></span>For classes containing *owning pointers*, the default copying does not work.

Example: Vector

- $\blacktriangleright$  call by value
- $\triangleright$  copying pointer values (both objects point to the same resource)
- ▶ the destructor is executed on **return**
- $\blacktriangleright$  dangling pointer
- $\blacktriangleright$  double delete

## Classes Example: Copying the Vector class

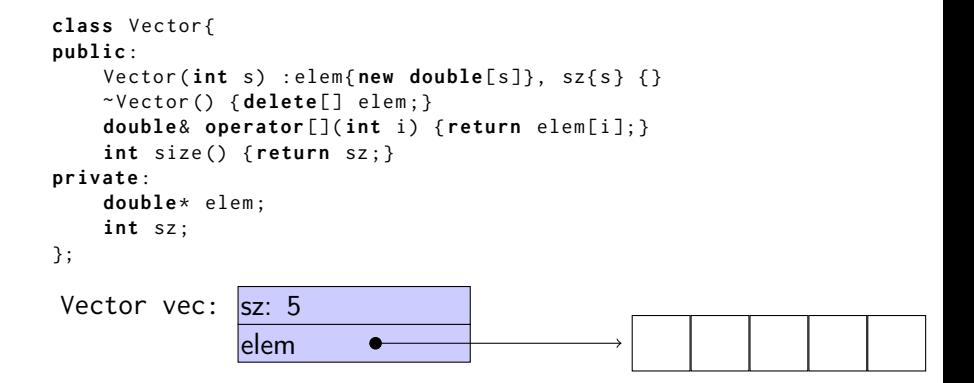

No copy constructor defined  $\Rightarrow$  default generated.

## Classes Default copy construction: shallow copy

```
void f ( Vector v);
 void test ()
 {
    Vector vec (5);
    f(vec); // call by value \rightarrow copy
     // ... other uses of vec
 }
vec: sz: 5
```
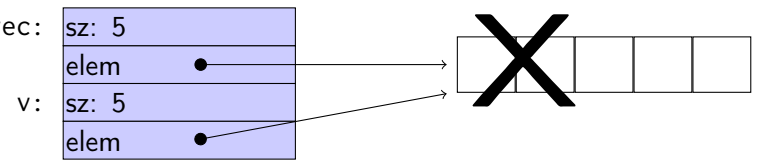

- $\blacktriangleright$  The parameter v is default copy constructed: the value of each member variable is copied
- $\blacktriangleright$  When  $f()$  returns, the destructor of v is executed: (**delete**[] elem;)
- $\blacktriangleright$  The array pointed to by both copies is deleted. Disaster!

<span id="page-30-0"></span>The copy assignment operator is implicitly defined

- ▶ with the type T& T::**operator**=(**const** T&)
- ▶ if no **operator**<sup>=</sup> is declared for the type
- $\triangleright$  if all member variables can be copied
	- ▶ i.e., define a copy-assignment operator
- ▶ If all members are of built-in (and RAII) types the default variant works (same problems as with copy ctor).

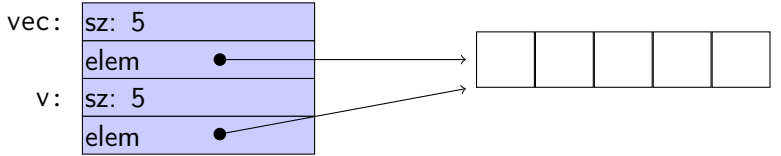

 $\blacktriangleright$  For *owning pointers*, the copy member functions must be implemented

IF a class owns a resource, it shall implement a

- **O** Destructor
- **2** Copy constructor
- **3** Copy assignment operator

in order not to leak memory. E.g. the class Vector

### Rule:

If you define any of these, you should define all.

### Alternative: "Rule of zero";

C.20: If you can avoid defining default operations, do. Reason: It's the simplest and gives the cleanest semantics. [If all members] have all the special functions, no further work is needed.

#### Copy constructor

```
Vector:: Vector (const Vector & v) : elem { new double [v.sz] }, sz { v.sz }
{
    for (int i = 0; i < sz; +i) {
         \text{elem}[i] = v[i];}
}
```
Or, use the standard library:

```
std:: copy (v.elem, v.elem+v.sz, elem);
```
### Copy assignment

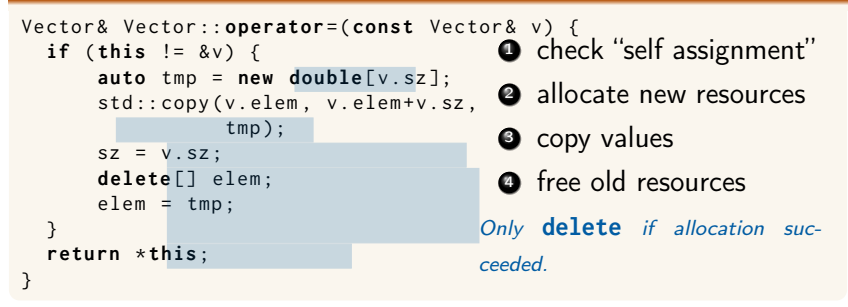

# <span id="page-34-0"></span>Lvalues and rvalues Object lifetimes

- $\blacktriangleright$  Applies to expressions
- ▶ An *lvalue* is an expression identifying an object (that persists beyond an expression)
- ▶ Examples:
	- $\blacktriangleright$  x
	- $\blacktriangleright$  \*p
	- $\triangleright$  arr $[4]$
- $\triangleright$  An *rvalue* is a temporary value
- ▶ Examples:
	- $\blacktriangleright$  123
	- $\blacktriangleright$  a+h
- $▶$  you can take the address of it  $\Rightarrow$  lvalue
- $▶$  it has a name  $\Rightarrow$  lvalue
- $\blacktriangleright$  Better rule than the old "Can it be the left hand side of an assignment?" (because of **const**)
- ▶ An *Ivalue reference* can only refer to a modifiable object
- ▶ An const *lvalue reference* can also refer to a temporary
	- ▶ Extends the lifetime of the temporary to the lifetime of the reference
- ▶ An rvalue reference can only refer to a temporary
- ▶ Syntax:

(lvalue) reference: T& rvalue reference: T&& (C++11)

## Move semantics Making value semantics efficient

- $\triangleright$  Copying is unnecessary if the source will not be used again e.g. if
	- $\blacktriangleright$  it is a temporary value , e.g.
		- $\blacktriangleright$  (implicitly) converted function arguments
		- ▶ function return values
		- $\triangleright$  a + b
	- $\blacktriangleright$  the programmer explicitly specifies it std::move() is a type cast to rvalue-reference (T&&) (include <utility>)
- ▶ Some objects may/can not be copied
	- $\blacktriangleright$  e.g., std:: unique\_ptr
	- ▶ use std::move
- ▶ Better to "steal" the contents
- $\triangleright$  Makes *resource handles* even more efficient

Move operations:

```
class Foo {
public :
   ...
   Foo (Foo &&); \frac{1}{2} // move constructor
   Foo & operator = (Foo & &); // move assignment
};
```
 $\blacktriangleright$  look like copying, but

▶ "steals" owned resources instead of copying

If a class owns a resource, it should implement (or =**default** or =**delete**)

- **1** Destructor
- **2** Copy constructor
- **3** Copy assignment operator
- **4** Move constructor
- **6** Move assignment operator

An automatically generated move constructor is provided if

- $\blacktriangleright$  there are no user-declared copy constructors;
- ▶ there are no user-declared copy assignment operators;
- $\blacktriangleright$  there are no user-declared move assignment operators;
- $\blacktriangleright$  there is no user-declared destructor.

### Move constructor (C++-11)

```
Vector:: Vector ( Vector & & v ) : elem { v . elem }, sz { v . sz }
{
    v . elem = nullptr ;
    v.sz = \theta; / v has no elements
}
```
## $\overline{Copy}$  control: (Move semantics  $\overline{-C+11}$ ) Example: Vector

#### Move assignment

```
Vector & Vector :: operator =( Vector && v ) {
    if( this != & v ) {
        delete<sup>[]</sup> elem; // delete current array
         elem = v.elem; // "move" the array from vv. elem = nullptr; // mark v as an "empty hulk"
        sz = v. sz;
        v. sz = \theta:
    }
    return * this ;
}
```
Resource management copy assignment: **operator**=

### Declaration (in the class definition of Vector)

```
const Vector & operator =( const Vector & v );
```
### Definition (outside the class definition)

```
Vector & Vector :: operator =( const Vector & v )
{
  if ( this != & v ) {
       \text{auto } \text{tmp} = \text{new } \text{int}[sz];for (int i=0; i < sz; i++)tmp[i] = v.length[i];sz = v. sz;
       delete [] elem ;
       elem = tmp ;
  }
  return * this ;
}
                                      Q check "self
                                          assignment"
                                      2 Allocate new
                                          resources
                                      3 Copy values
                                      4 Free old resources
```
For error handling, better to allocate and copy first and only **delete** if copying

succeded.

## $\overline{Copy}$  control: (Move semantics  $\overline{-C+11}$ ) Example: Vector

#### Move assignment

```
Vector & Vector :: operator =( Vector && v ) {
    if( this != & v ) {
        delete<sup>[]</sup> elem; // delete current array
         elem = v.elem; // "move" the array from vv. elem = nullptr; // mark v as an "empty hulk"
        sz = v. sz;
        v. sz = \theta:
    }
    return * this ;
}
```
## Copy/move assignment We can (often) do better

### ▶ Code complexity

- ▶ Both copy and move assignment operators
- ▶ Code duplication
- ▶ Brittle, manual code
	- ▶ self-assignment check
	- $\blacktriangleright$  copying
	- ▶ memory management

### alternative: The copy-and-swap idiom.

## Copy assignment The copy and swap idiom

### Copy and move assignment

```
Vector & Vector :: operator =( Vector v ) {
   swap (* this , v );
   return * this ;
}
```
### $\triangleright$  Call by value

- $\blacktriangleright$  let the compiler do the copy
- ▶ works for both copy assign and move assign
	- $\triangleright$  called with *lvalue*  $\Rightarrow$  copy construction
	- $▶$  called with *rvalue*  $\Rightarrow$  move construction
- ▶ No code duplication
- ▶ Less error-prone
- ▶ May need an overloaded swap()
- ▶ Slightly less efficient (one additional assignment)

## Swapping – std::swap

The standard library defines a function (template) for swapping the values of two variables:

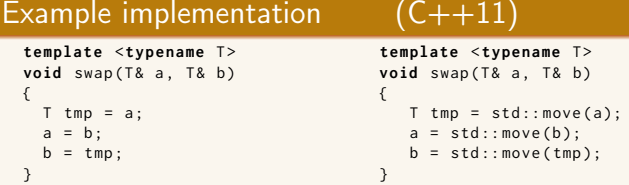

The generic version may do unnecessary copying (especially pre move semantics, or if members cannot be moved), for Vector we can simply swap the members.

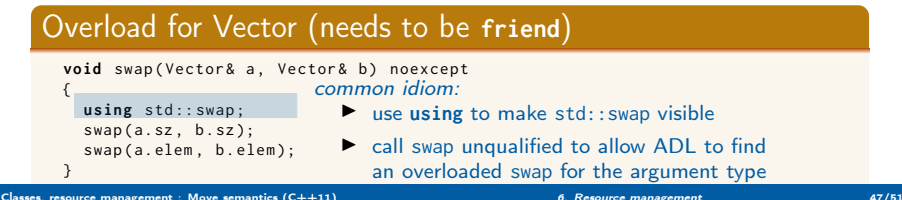

## Swapping – std::swap

▶ The swap function can be both declared as a friend and defined inside the class definition.

▶ Still a free function

 $\blacktriangleright$  In the same namespace as the class

▶ Good for ADL

### Overload for Vector ("inline" **friend**)

```
class Vector {
  // declarations of members ...
  friend void swap (Vector& a, Vector& b) noexcept
  {
    using std :: swap ;
    swan(a, sz, b, sz):
    swap(a.elem. b.elem):
  }
};
```
<span id="page-48-0"></span>References to sections in Lippman Error handling, exceptions (5.6, 18.1.1) Namespaces 18.2 static assert not in Lippman assert 6.5.3 Type casts 4.11 const cast and const overloading 6.2 (p 232–233) Multi-dimensional arrays 3.6

References to sections in Lippman Dynamic memory and smart pointers 12.1 Dynamically allocated arrays 12.2.1 Classes, resource management 13.1, 13.2 swap 13.3 Copying and moving objects 13.4, 13.6